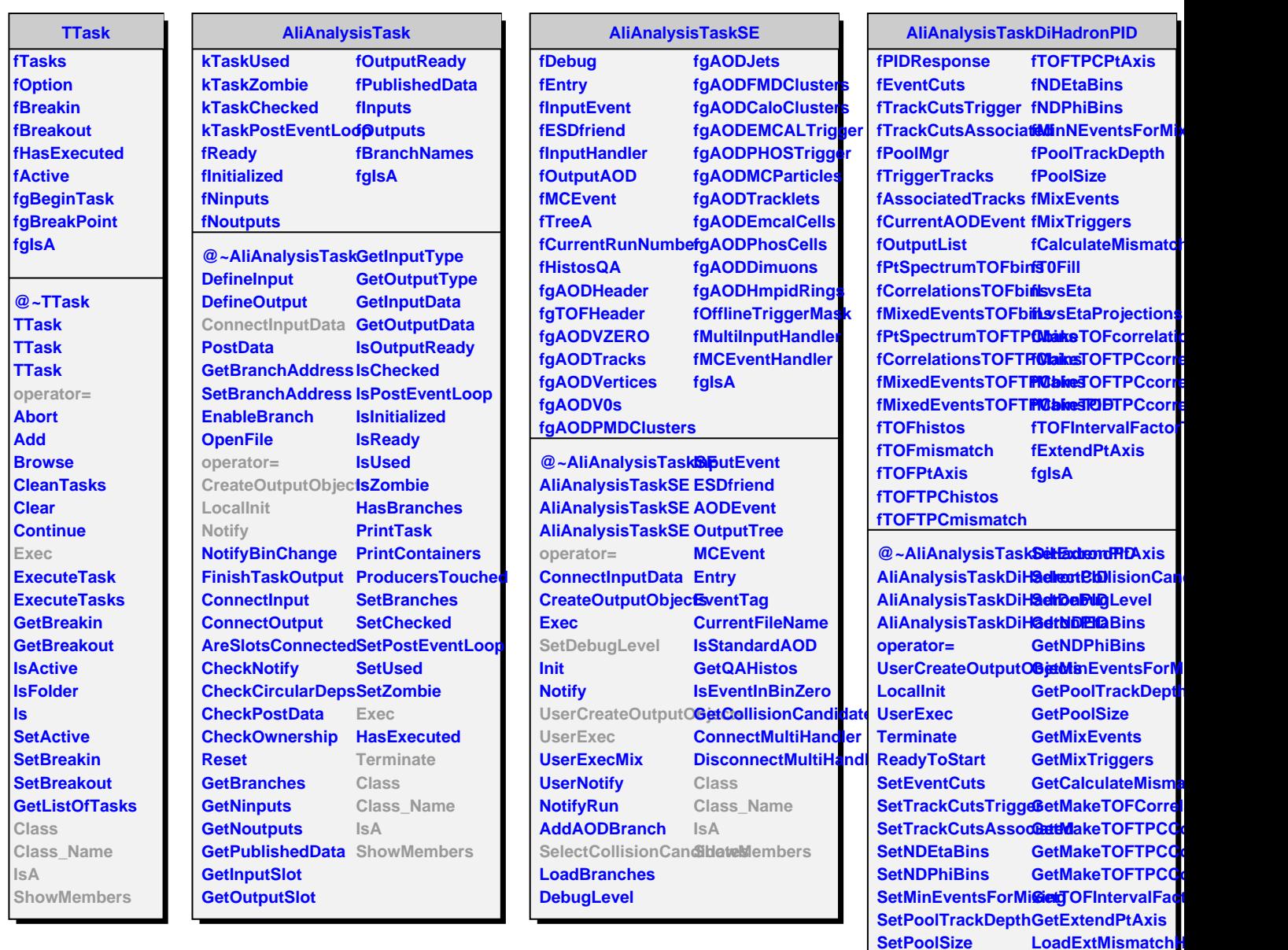

**SetMixEvents SetMixTriggers**

**SetCalculateMismatch Class SetMakeTOFCorrelations Class\_Name SetMakeTOFTPCColsAlationsPi** SetMakeTOFTPCCo**<sup>StedatMembers</sup> SetMakeTOFTPCCorrelationsPr SetTOFIntervalFactorTOFTPC**

**GenerateRandoml PrintPoolManager**